## UBE Umbraco: Google Map Macro

This macro displays a Google map with a marker in your chosen position.

Nb: on an Apple Mac, right click = Ctrl (control) + click.

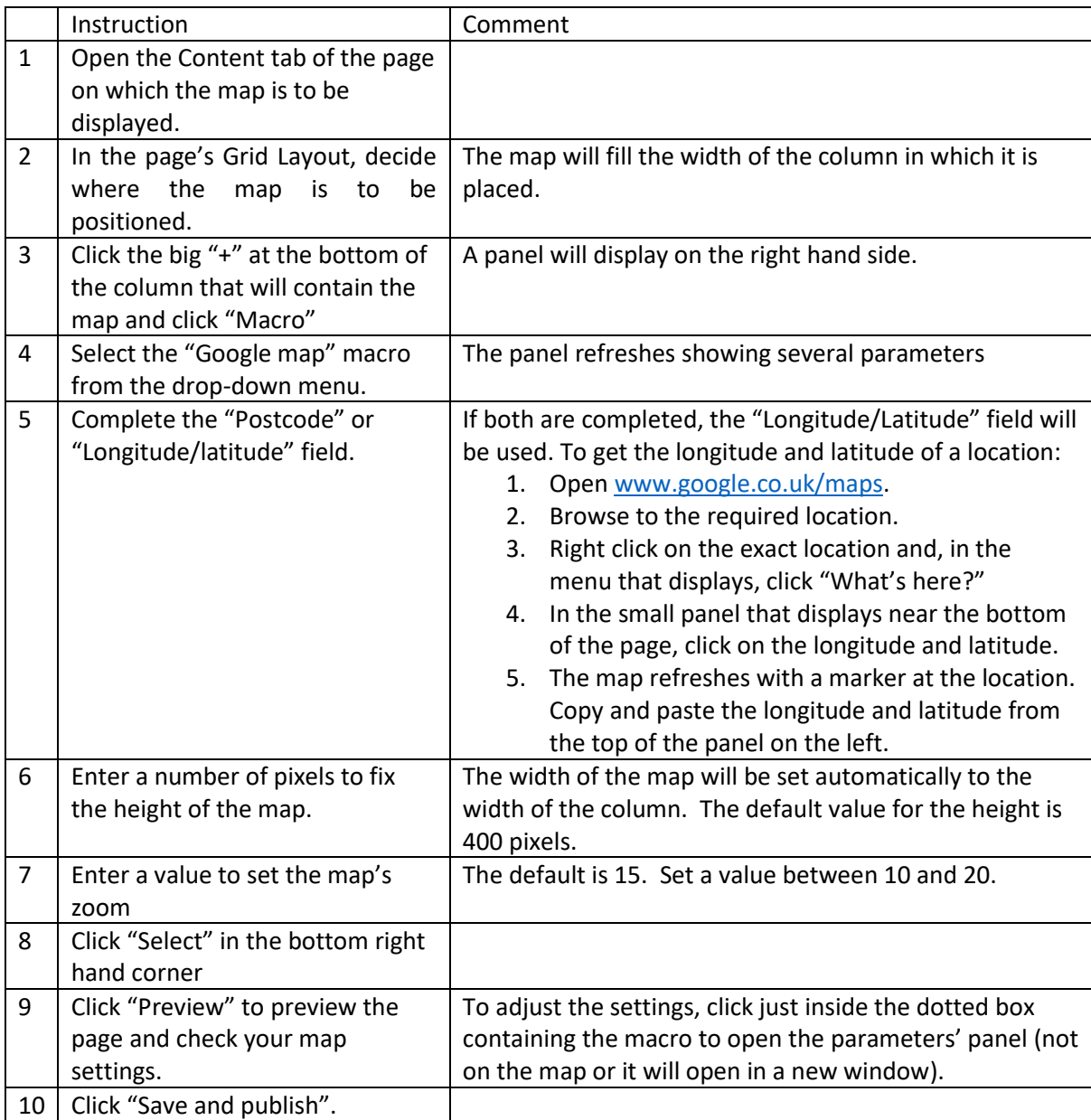